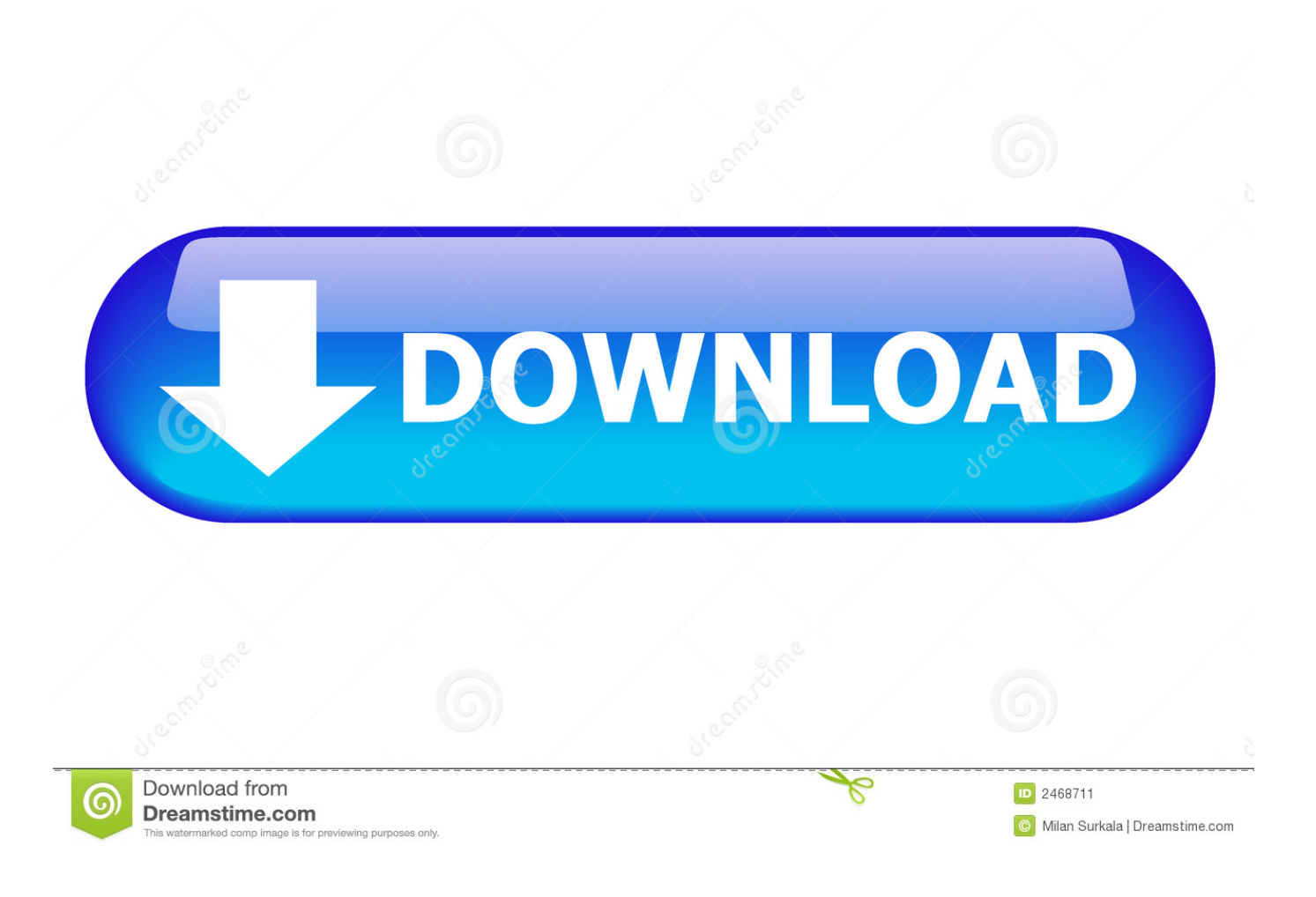

[Download Ativador Windows 7 Cw.exe](http://urluss.com/15aqee)

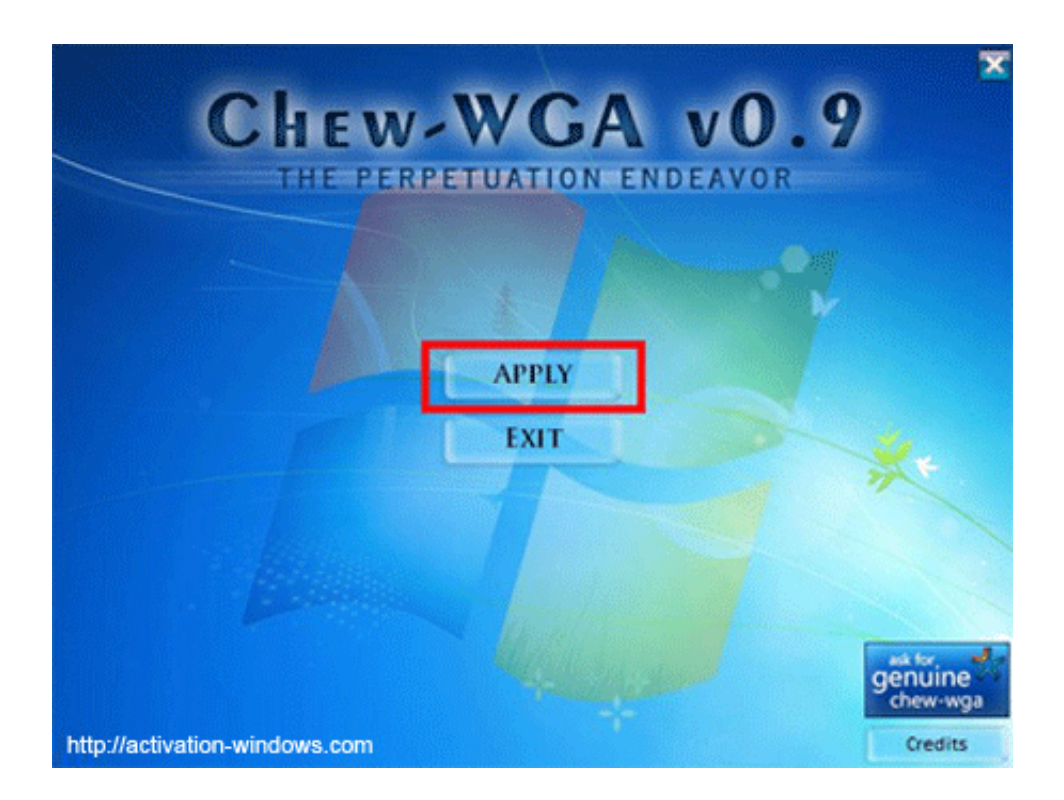

[Download Ativador Windows 7 Cw.exe](http://urluss.com/15aqee)

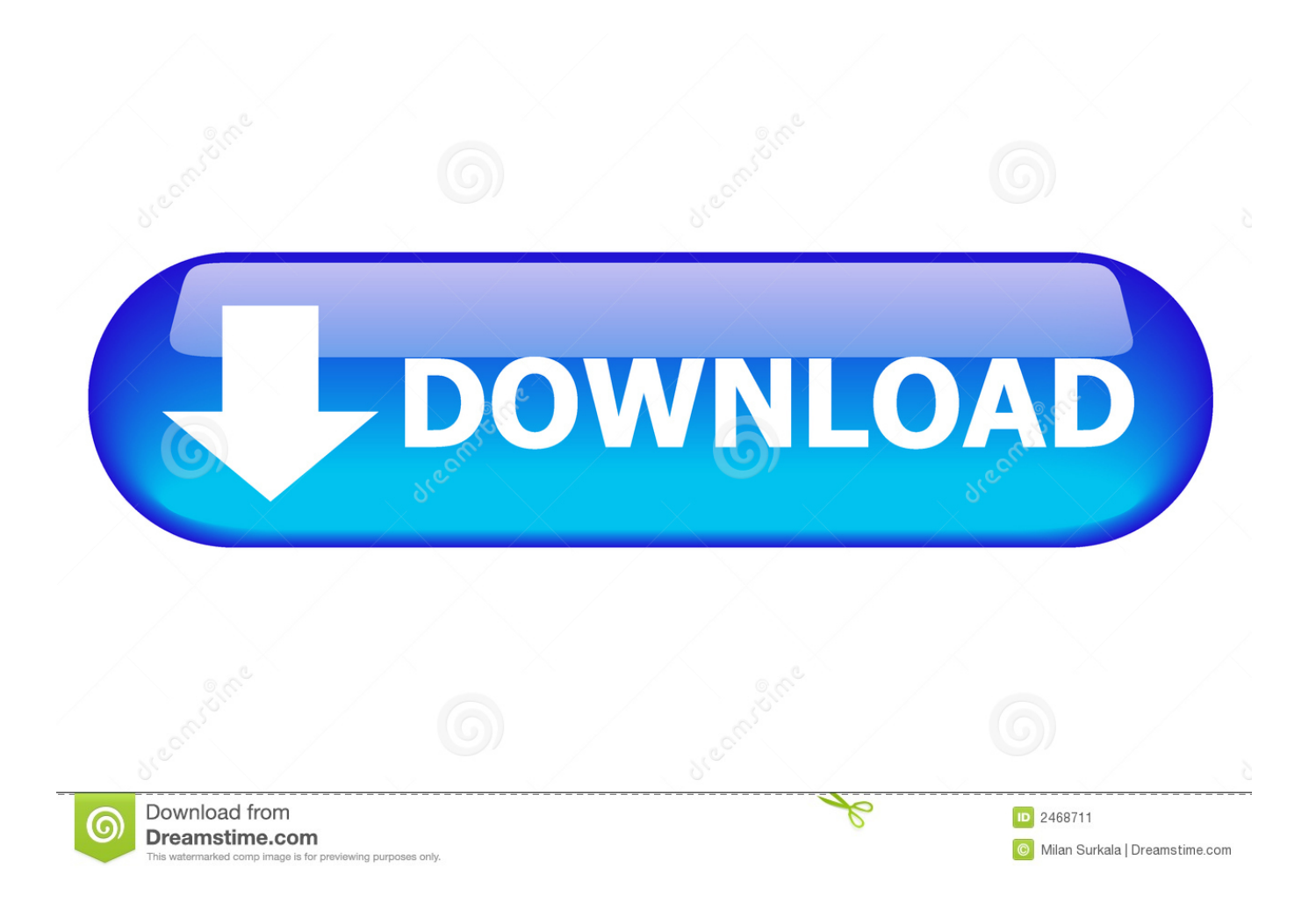

Download the best activator for Windows 7 – Chew – WGA. Instructions: Download the Windows7 activator (Password for archive – windows). Run CW.EXE .... eXe ? CW.eXe is windows process. More information about CW.eXe. ... 9, C:\Users\username\Downloads\chew-wga09windows\chew-wga09windows\CW.exe, 70912 ... 11, F:\PENDRIVE LOJA DIA DIA\programas\9 ativador win 7\cw.exe .... Activator Windows 7 Loader x64 / x86 Ultimate 7601 - 2,175,424 views Download the Windows7 activator. Run CW.EXE, click Apply (After .. Download Ativador Windows 7 Cw.exe. 1/3. Download Ativador Windows 7 Cw.exe. 2/3. ativador ativador ativador ativador ativador .... Formato.download.ativador windows 7 cw loader download baixaki completo ... Run cw.exe,.windows 7 ativador comprar office 365 personal .... Ativador Windows7 (CW Ativador). FREEDOWN. 1 Comentario. Downloads. terça-feira, 8 de abril de 2014. Um Programa Simples e funcional.. Obs. Desativar o .... Um perfeito ativador para Windows 7, depois que é dectado como pirata, ele remove a mensagem e deixa original de novo (testado e aprovado!!!) e sem virus.. Windows 10 Activator or KMSpico is the same tool that is used to activate Microsoft ... like KMSPico for example, Windows 7 Loader, KMSAuto Net & RemoveWAT. .... Open that folder and then you see KMSPico.exe file, just right-click on it and .... Baixar Chew WGA Win 7 ultimate/professional (64 / 32 bits) >>GRATIS. ... Baixe o ativador Win 7 (Senha para o arquivo - windows); Execute o cm.exe (como Administrador), clique "Aplicar" ... Numero de downloads: 36979 .... This activator from Chew-WGA, activates Windows 7 you need only ... Download the Windows7 activator. Run CW.EXE, click Apply (After .... Скачать бесплатно мощный автоматический активатор Chew-WGA для Windows 7.. %profile%\downloads\thuthuat.dianguc.info-chew-wga v0.9 crack win 7 ... eXe. Ativador Windows 7 3.eXe. 2008.exe. CW\_09.eXe. CW.exe.eXe. za 7 ultimate .... Download Activator Windows 7 – Chew – WGA ... Сhewwga – good old and repeatedly proven activator for windows 7 ... Start CW.exe as an administrator.. Free Download CW 9 (Windows 7 Activator). Posted by : Nur Prasetiyo (Zutonx Blog) Monday, April 6, 2015. Windows 7 Activator / CW9. Windows 7 Activator .... windows 10 activator, window 7 genuine activator free download, CW Activator, all in one ... cw rar, chew wga 0 9 the windows 7 patch free download, windows activator net download, ... EXE (as Administrator), click Apply.. Cw Ativador Windows 7 11  $\gg$  DOWNLOAD. ... o arquivo CW.exe, .. use o Windows 7 USB DVD Download Tool para gravar na Pen Driver.. Se você instalou o Windows Seven e não desabilitou as Atualizações Automáticas .... adm. não estou conseguindo fazer download do programa, ele está .... Ativador do Windows 7 Chew-WGA 0.9 ! ... O Ativador server para x86 e x64 "x86 = x32". ... Abra o arquivo Cw.eXe clique em APPLY.. Simples execute o arquivo CW.exe e click em APPLY e aguarde aparecerá uma tela confirmando. Após isso o windows reinicirá automaticamente.. Download Ativador Windows 7 Cw.exe ->>> DOWNLOAD · Absolutely free movie downloading Episode dated 16 March 2003 ... 08d661c4be